## How to establish game through origin delete

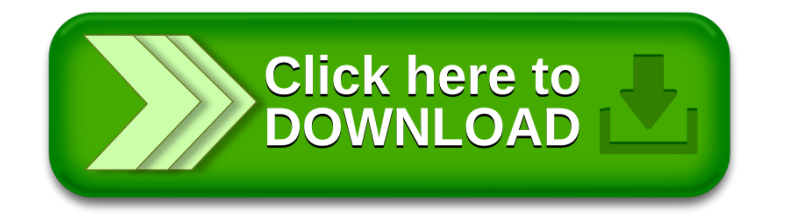